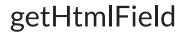

Last Modified on 04/15/2024 6:53 am EDT

**Note**: This helper is incompatible with stripHtml.

## Signature

| Helper        | nodeHelper                                                                                                    |
|---------------|----------------------------------------------------------------------------------------------------|
| Signature     | getHtmlField (issue, "description")                                                                                    |
| Description   | Converts issue fields from Markdown into Html. You can enter an issue field you want to sync instead of  "description" |
| Introduced in | 5.0.56                                                                                                    |

## Example use

About Us [2

With this snippet you can convert issue fields into HTML:

Glossary 🛂

repl**ica.description** = nodeHelper.getHtmlField(issue, "description")

Security 🛂

Pricing and Licensing 🔼

Resource

Subscribe for a weekly Exalate hack

Academy 🔼

Blog 🛂

YouTube Channel 🛂

Ebooks 🔀

Still need help?

Join our Community 🖸

Visit our Service Desk 🔼

Find a Partner 🛂